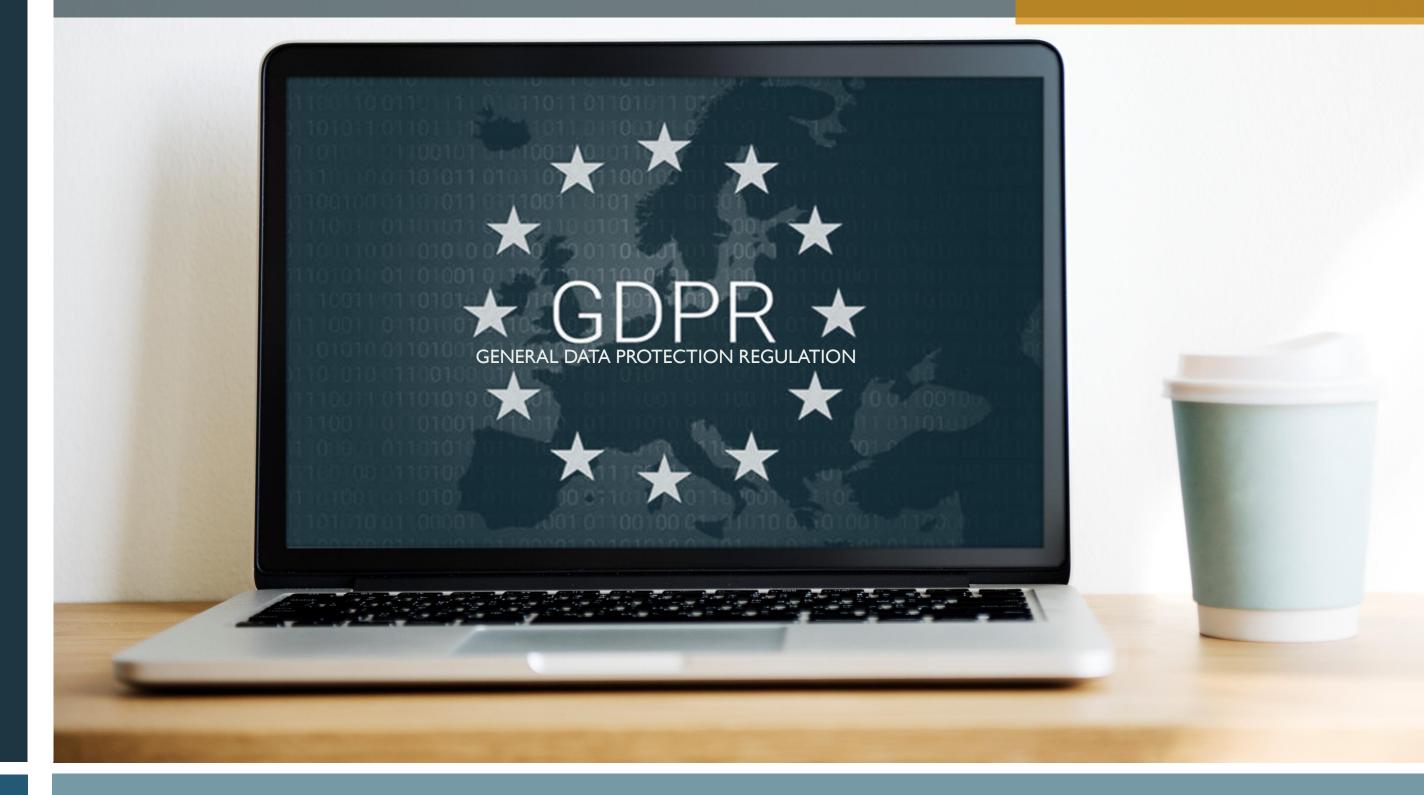

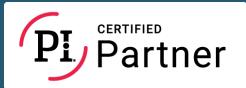

# NAVIGATE FROM THIS MENU

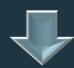

**GDPR - IN SHORT** 

 $\bigcirc$ 

**OBLIGATIONS** 

DOCUMENTS & PARTIES

PI SOFTWARE - PROCESS OVERVIEW

STEP 1 - SORTING

STEP 2 - CATEGORISING

STEP 3 - SETTINGS

STEP 4 - INFORMATION

TEMPLATES - INFORMATION

STEP 5 - DISCIPLINE

CONTROL PANEL

**CONTACT DIRECTORY** 

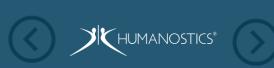

# **GDPR - IN SHORT**

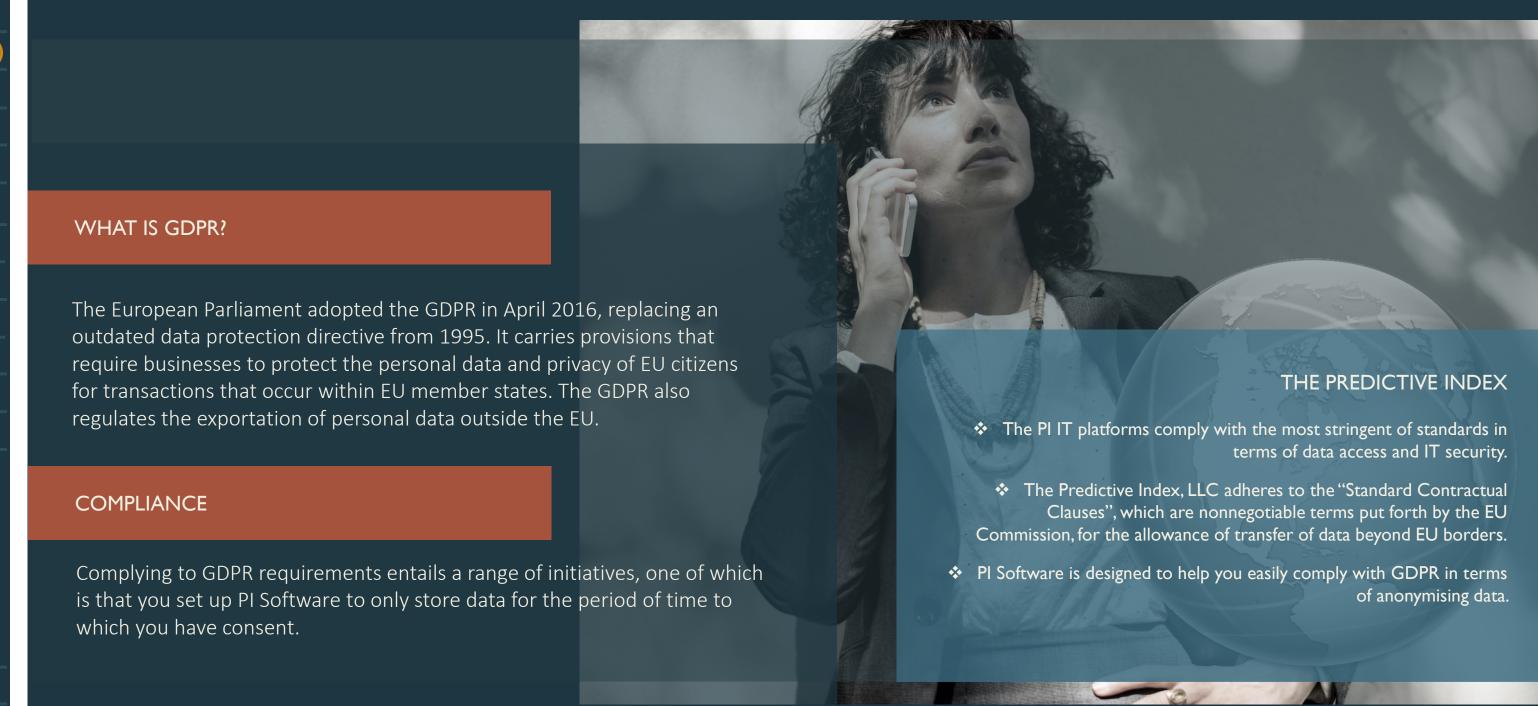

# DATA PROCESSING AND OBLIGATIONS

#### **GDPR - IN SHORT**

**OBLIGATIONS** 

#### **DOCUMENTS & PARTIES**

PI SOFTWARE - PROCESS OVERVIEW

 $\left( \boldsymbol{\epsilon} \right)$ 

STEP 1 - SORTING

STEP 2 - CATEGORISING

STEP 3 - SETTINGS

STEP 4 - INFORMATION

TEMPLATES - INFORMATION

STEP 5 - DISCIPLINE

**CONTROL PANEL** 

**CONTACT DIRECTORY** 

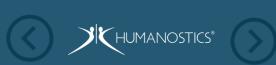

### **CONTRACTUAL AGREEMENTS**

The relationship between you and us (Humanostics) is captured in the subscription contract already signed by you and Humanostics acting as PI Certified Elite Partner of The Predictive Index.

The Predictive Index is the main <u>Data</u>

<u>Processor</u> and we have an agreement with

The Predictive Index as their sub-processor.

You are the <u>Data Controller</u>, and as data controller you are obligated to stay up-to-date with the relevant data protection legislation (GDPR in Europe).

A data processor agreement between the Data Processor (The Predictive Index) and the Data Controller (you) should be signed. All you have to do is reach out and we will provide the agreement for you to sign.

## **RECOMMENDATION**

This guide provides our recommendation to you in regards to how you process your data in PI Software, and these recommendations are based on GDPR in Europe.

We emphasise that the recommendation does not cover all aspects of the initiatives required to show compliance with GDPR and as data controller you have a range of obligations and responsibilities to fulfil and you have probably already sought appropriate guidance from other parties.

## **OBLIGATIONS**

In respect of PI assessments, you are obligated to develop an appropriate data/privacy policy. This includes:

- 1. Determine how long you will store PI related data.
- 2. Inform candidates/employees that you are storing their data, how long you will be doing so and for what purpose.
- 3. Set up a process to anonymise data, when the defined storage period has expired.

#### **DEFAULT PI STORAGE SETTINGS**

PI Software stores personal data until manual removal. Set up the systems to reflect your decision on storage. **GDPR - IN SHORT** 

**OBLIGATIONS** 

DOCUMENTS & PARTIES

PI SOFTWARE - PROCESS OVERVIEW

STEP 1 - SORTING

STEP 2 - CATEGORISING

STEP 3 - SETTINGS

STEP 4 - INFORMATION

TEMPLATES - INFORMATION

STEP 5 - DISCIPLINE

**CONTROL PANEL** 

**CONTACT DIRECTORY** 

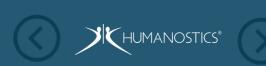

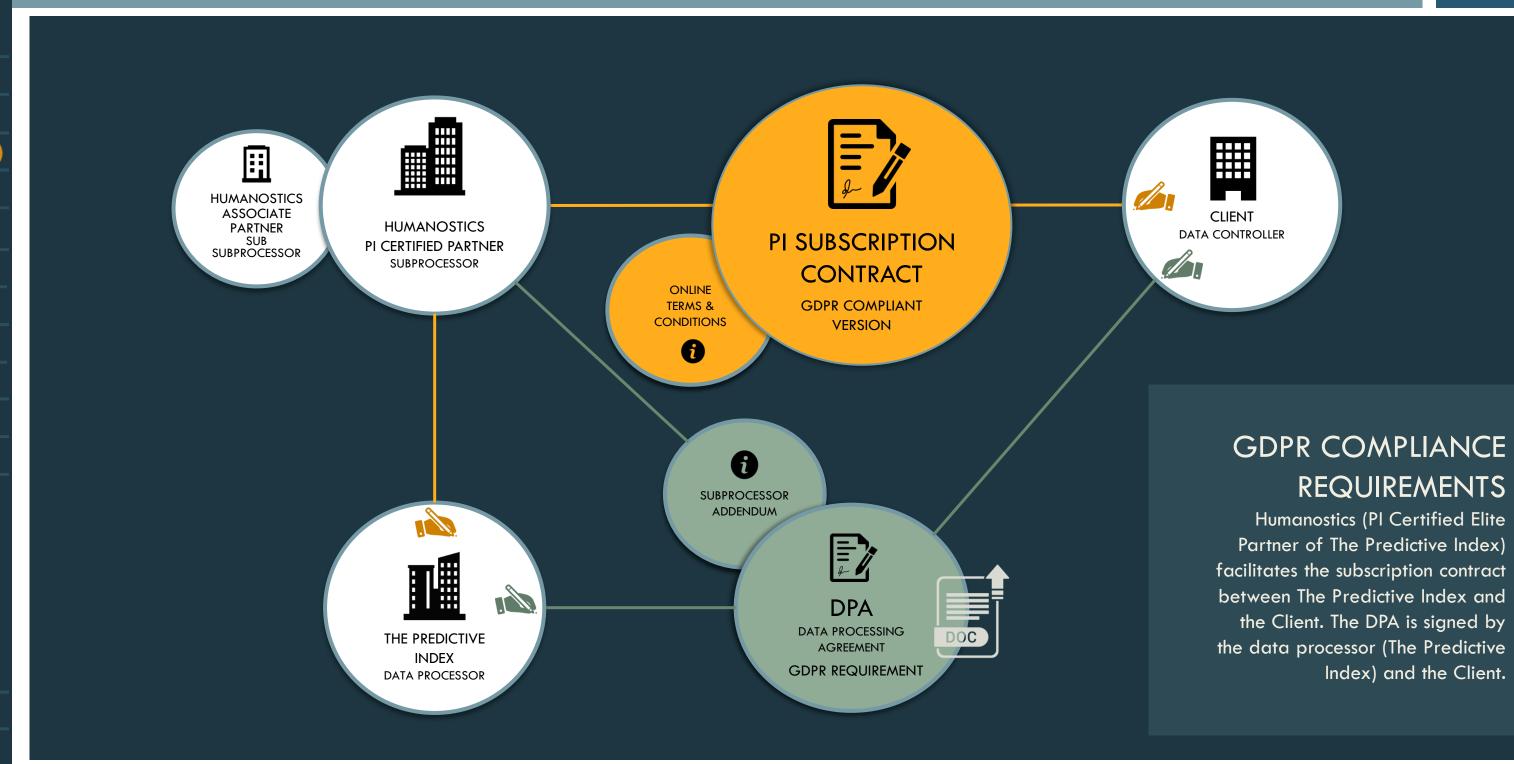

**GDPR - IN SHORT** 

**OBLIGATIONS** 

**DOCUMENTS & PARTIES** 

PI SOFTWARE - process overview (

STEP 1 - SORTING

STEP 2 - CATEGORISING

STEP 3 - SETTINGS

STEP 4 - INFORMATION

TEMPLATES - INFORMATION

STEP 5 - DISCIPLINE

CONTROL PANEL

**CONTACT DIRECTORY** 

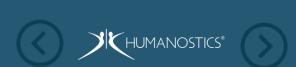

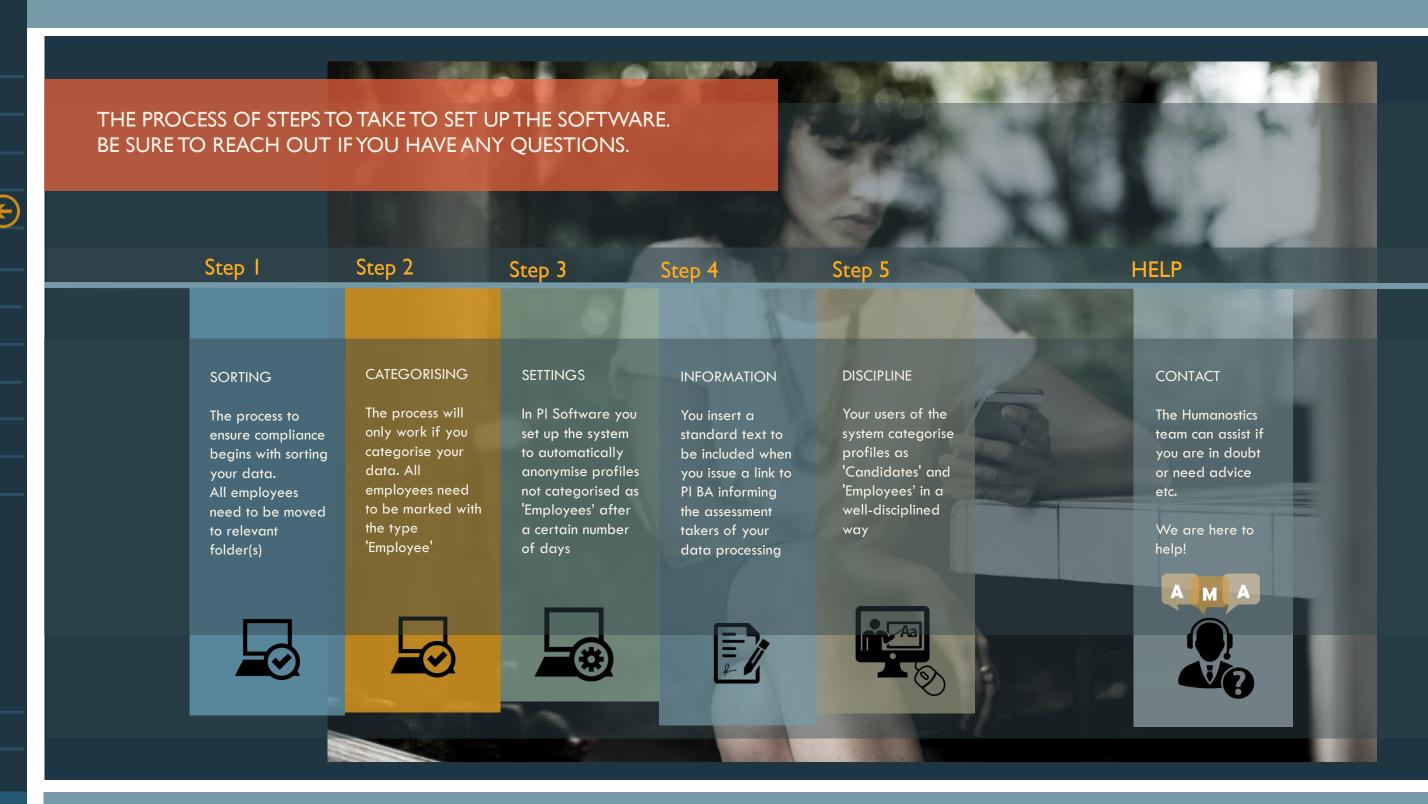

EACH STEP IS DETAILED IN THE NEXT FEW SLIDES

Send

Results per page: 10 50

**GDPR - IN SHORT** 

**OBLIGATIONS** 

DOCUMENTS & PARTIES

PI SOFTWARE - PROCESS OVERVIEW

STEP 1 - SORTING

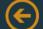

STEP 2 - CATEGORISING

STEP 3 - SETTINGS

STEP 4 - INFORMATION

TEMPLATES - INFORMATION

STEP 5 - DISCIPLINE

**CONTROL PANEL** 

**CONTACT DIRECTORY** 

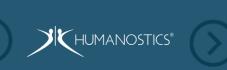

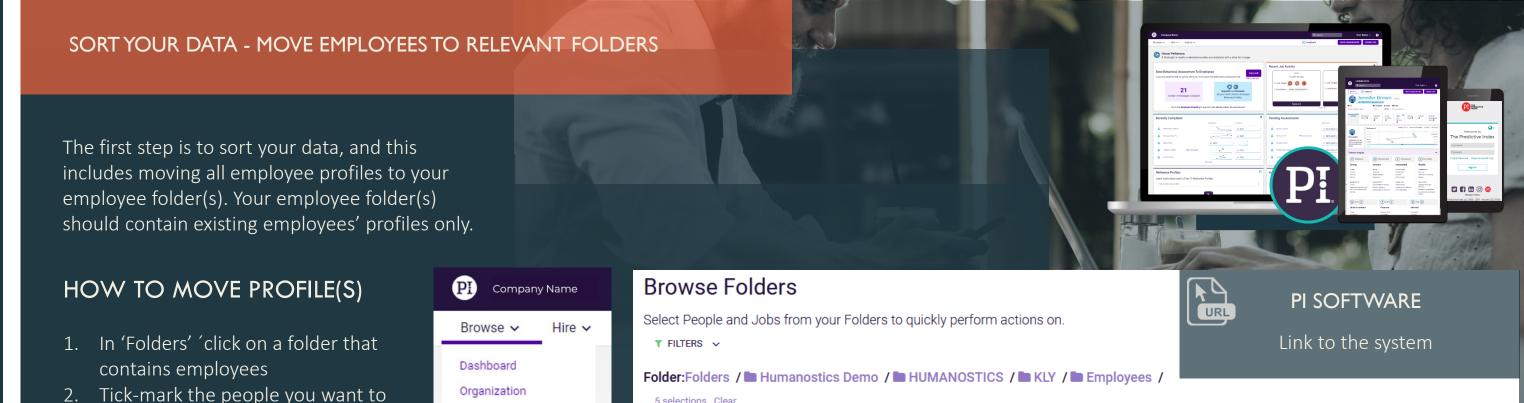

Behavioral Report

5 selections Clear

Folder Contents

Groups

4. Choose 'Update Folder'

3. Click on 'Admin'

5. Find the relevant folder using the search field

move to your employees folder(s)

6. Click 'Update Folder Assignment'

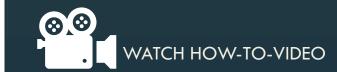

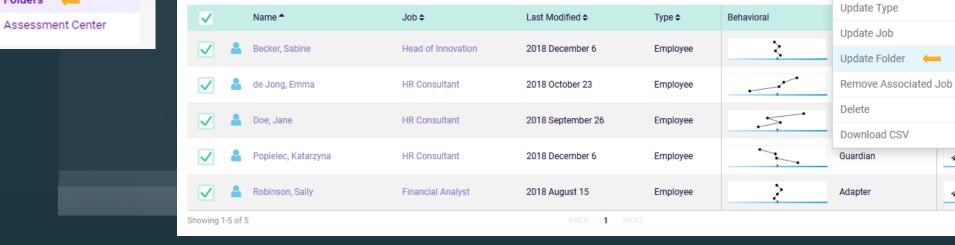

Placard

Personal Development Chart

Manager Development Chart

# STEP 2 - CATEGORISE EXISTING EMPLOYEES

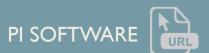

GDPR - IN SHORT

**OBLIGATIONS** 

**DOCUMENTS & PARTIES** 

PI SOFTWARE - PROCESS OVERVIEW

STEP 1 - SORTING

STEP 2 - CATEGORISING

STEP 3 - SETTINGS

STEP 4 - INFORMATION

TEMPLATES - INFORMATION

STEP 5 - DISCIPLINE

**CONTROL PANEL** 

**CONTACT DIRECTORY** 

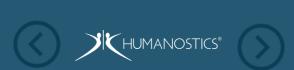

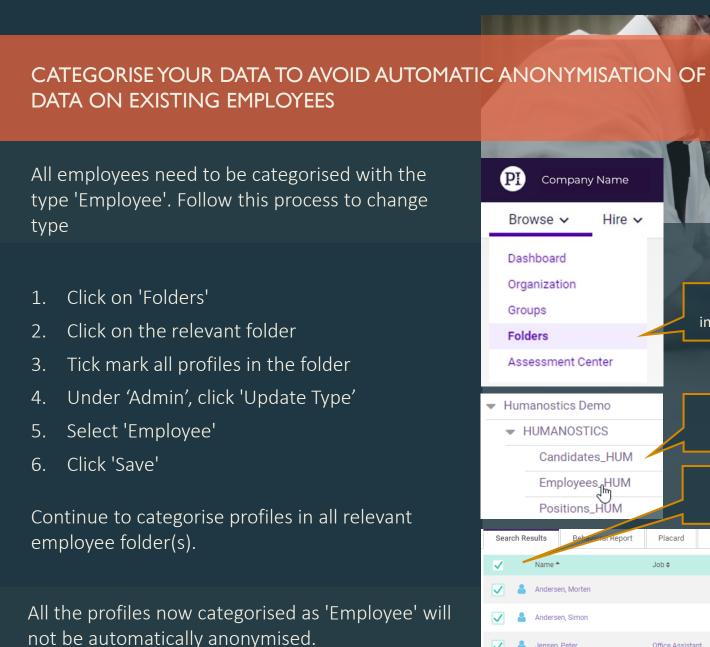

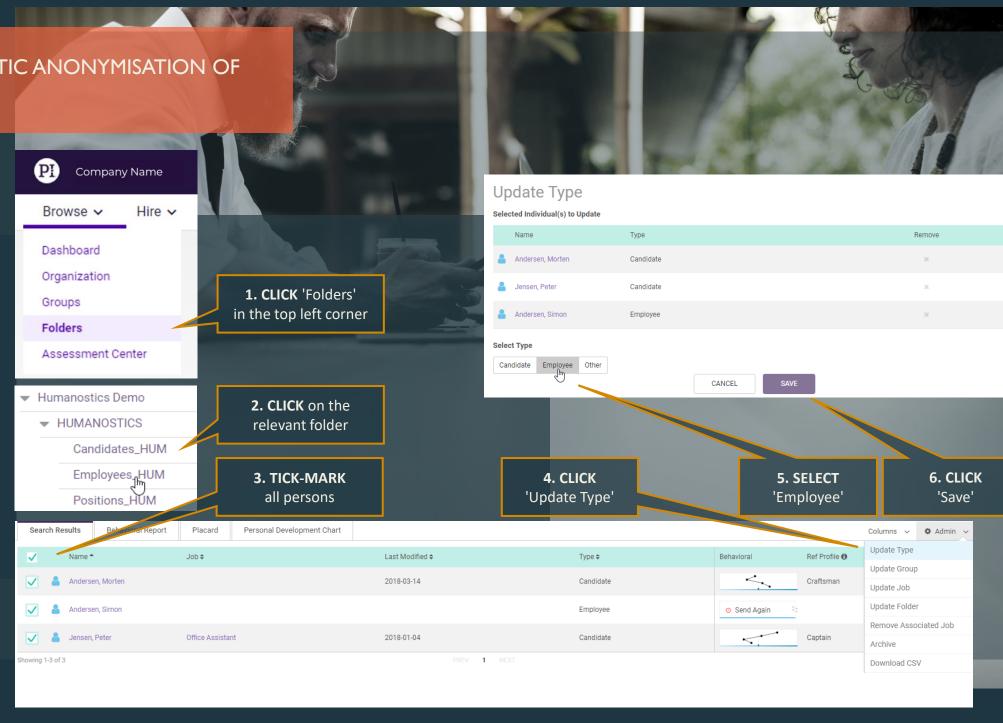

CONTACT US IF YOU NEED GUIDANCE - WE ARE HERE TO HELP

# STEP 3 – SETTINGS (ACCOUNT ADMINISTRATORS/OWNERS ONLY)

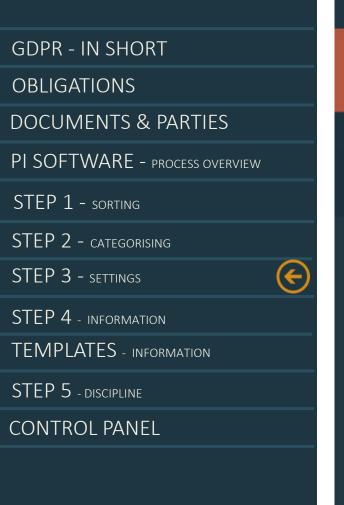

**CONTACT DIRECTORY** 

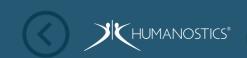

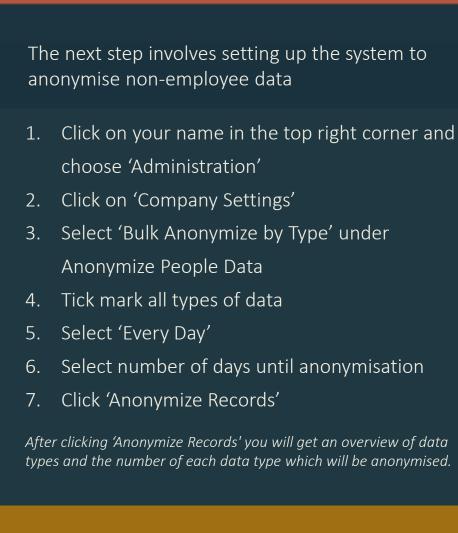

AND ALL THE FOLDERS IN THE ACCOUNT

(ADMINISTRATORS ONLY)

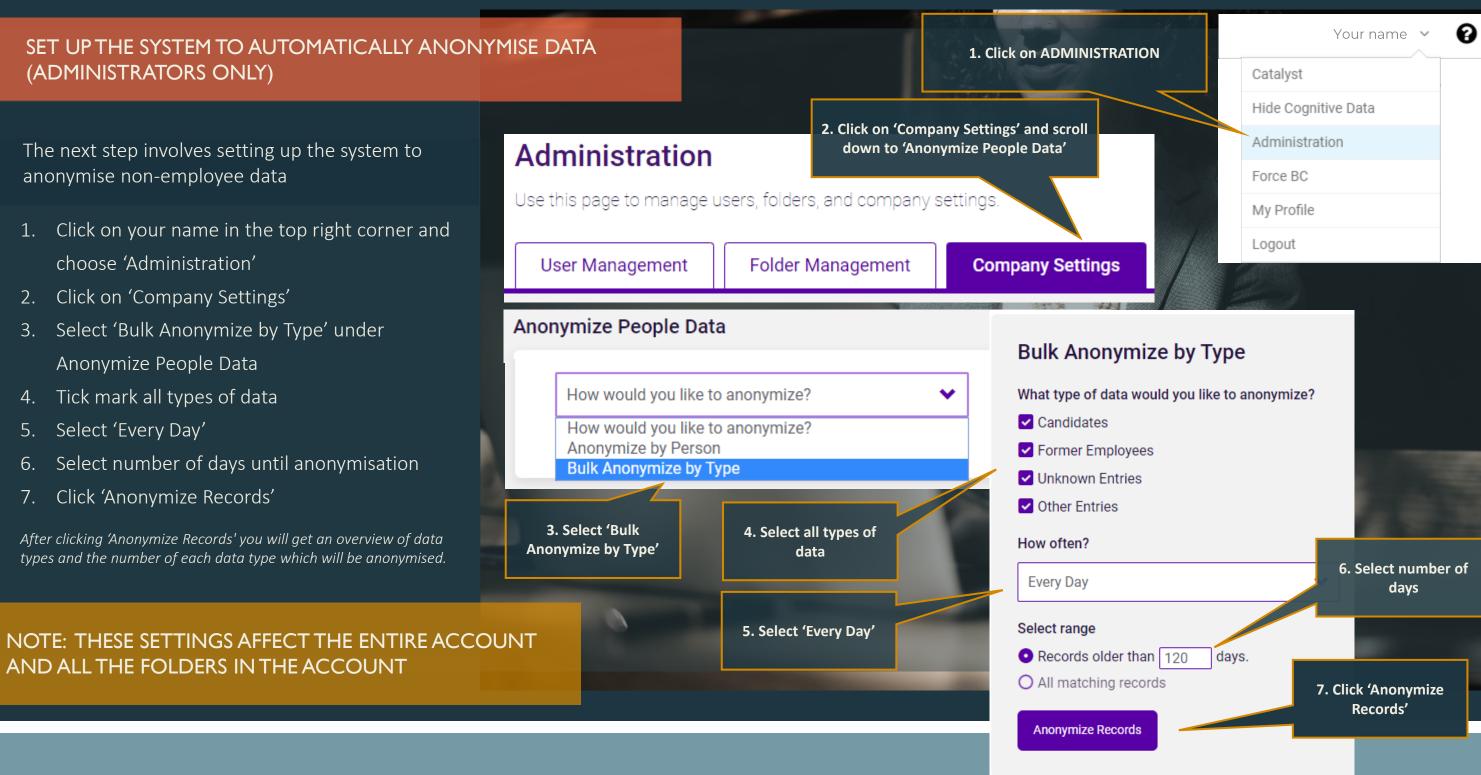

THIS STEP IS COMPLETED BY THE ACCOUNT ADMIN/OWNER

# STEP 4 - PROVIDE INFORMATION

**GDPR - IN SHORT** 

**OBLIGATIONS** 

**DOCUMENTS & PARTIES** 

PI SOFTWARE - PROCESS OVERVIEW

STEP 1 - SORTING

STEP 2 - CATEGORISING

STEP 3 - SETTINGS

STEP 4 - INFORMATION

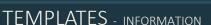

STEP 5 - DISCIPLINE

**CONTROL PANEL** 

**CONTACT DIRECTORY** 

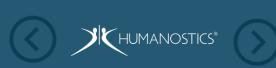

INFORM THE ASSESSMENT TAKER OF THE DATA PROCESSING PROCEDURE IN YOUR ORGANISATION

You need to inform the assessment taker (candidate/employee) of the procedure you have for handling their data. Choose to include an implicit or explicit consent.

# **IMPLICIT CONSENT**

You can insert a standard text that will automatically be included in the invitation email when a PI BA is issued from PI Software stating that the assessment taker, by completing the assessment(s), provides implicit consent for the data controller (you) to use and store their data.

You can use the texts on the next slide as inspiration to tailor a text you find appropriate to include when issuing assessments. Remember to insert your company name and the number of days you have decided to store candidate data.

When the text is ready, please send the text to us and we will help you set it up in the system.

# Administration

Use this page to manage users, folders, and company settings.

User Management

Folder Management

**Company Settings** 

### **Assessment Settings**

Add consent message here: \*

Explicit consent: Here you can insert a customised message about your data privacy policy etc. - Assessment takers will see this message when they click 'Start' at the beginning of a PI Behavioral Assessment, and they will have to tick a box stating that they accept before they proceed.

# **EXPLICIT CONSENT**

It is also possible to include explicit consent. This means that the assessment taker will have to explicitly accept your terms before they can complete the assessment.

### CHOOSE IMPLICIT OR EXPLICIT CONSENT.

The processed and stored data is not considered sensitive personal data, which means that implicit consent is sufficient.

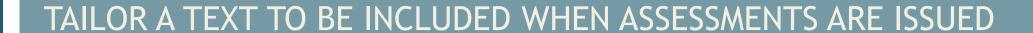

# TEMPLATES FOR EMAIL INSTRUCTIONS TO ASSESSMENT TAKERS

### GDPR - IN SHORT

**OBLIGATIONS** 

DOCUMENTS & PARTIES

PI SOFTWARE - PROCESS OVERVIEW

STEP 1 - SORTING

STEP 2 - CATEGORISING

STEP 3 - SETTINGS

STEP 4 - INFORMATION

TEMPLATES - INFORMATION

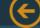

STEP 5 - DISCIPLINE

CONTROL PANEL

CONTACT DIRECTORY

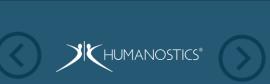

### CUSTOMISE THE EMAIL INVITATION TEXT SENT TO ASSESSMENT TAKERS

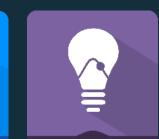

YOUR TEXT CAN BE INCLUDED AUTOMATICALLY IN THE EMAIL TO THE ASSESSMENT TAKERS WHEN PI BA IS ISSUED AND REFERS TO BOTH PI BA AND PI CA

BELOW IS A SUGGESTED WORDING FOR THE EMAILS:

"We invite you to complete PI Behavioral Assessment™ and/or PI Cognitive Assessment™. By completing the assessment(s) you agree to our data privacy policy and agree that we may use and store your assessment data as described.

If you apply for a job at xx your assessment data will be registered and stored in our system for a period of xx days. This means that we can reuse your assessment data for potential future recruitment purposes.

If you are an existing employee at xx your assessment data will be stored no longer than your employment with us.

Your assessment data is strictly confidential and can only be accessed by relevant authorised personnel at xx. Your permission to process and store your assessment data may be recalled at any time, after which your personal data will be removed.

Click here to read our full privacy policy."

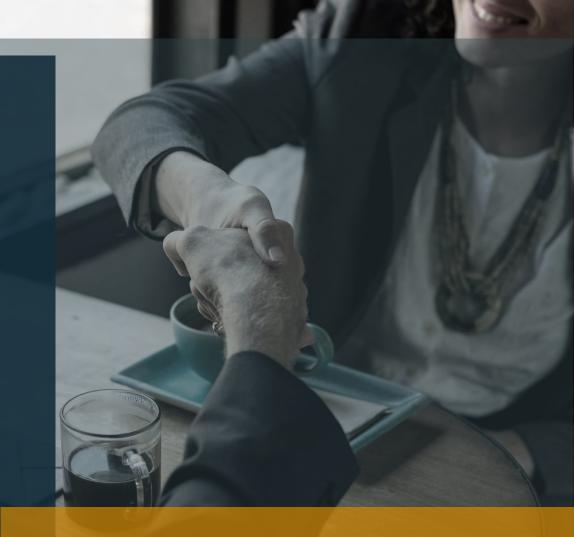

IF YOU WOULD LIKE TO REFER ASSESSMENT TAKERS TO YOUR OWN PRIVACY POLICY, REMEMBER TO INSERT A HYPERLINK TO AN INTERNET SITE THAT IS ACCESSIBLE BY NON-EMPLOYEES

ADJUST THE TEXT TO FIT YOUR PRIVACY POLICY

# STEP 5 : DISCIPLINE

### **GDPR - IN SHORT**

**OBLIGATIONS** 

DOCUMENTS & PARTIES

PI SOFTWARE - PROCESS OVERVIEW

STEP 1 - SORTING

STEP 2 - CATEGORISING

STEP 3 - SETTINGS

STEP 4 - INFORMATION

TEMPLATES - INFORMATION

STEP 5 - DISCIPLINE

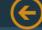

CONTROL PANEL

**CONTACT DIRECTORY** 

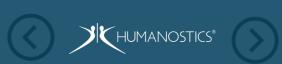

### GOING FORWARD: DON'T FORGET TO CATEGORISE PROFILES

Setting up the system to automatically anonymise profiles that are not categorised as employees after x days requires that the users of your account work in a disciplined manner with the categorisation of profiles.

#### **EXISTING EMPLOYEES:**

If you send assessments to existing employees you should indicate type 'Employee' when you issue the PI BA.

When they leave the company remember to anonymise their data.

#### **CANDIDATES:**

If you send assessments to candidates you should indicate type 'Candidate'.

When a candidate is hired you have to move the profile to your relevant employee folder and manually change the category type of the profile to 'Employee'.

Use the process described below to change type.

- 1. Search for the person via the search field (remember that you cannot search for middle names)
- 2. Click on the name of the person
- 3. Click on 'EDIT' next to their name
- 4. Select 'EMPLOYEE' from the dropdown menu under 'TYPE'
- 5. Click 'UPDATE'

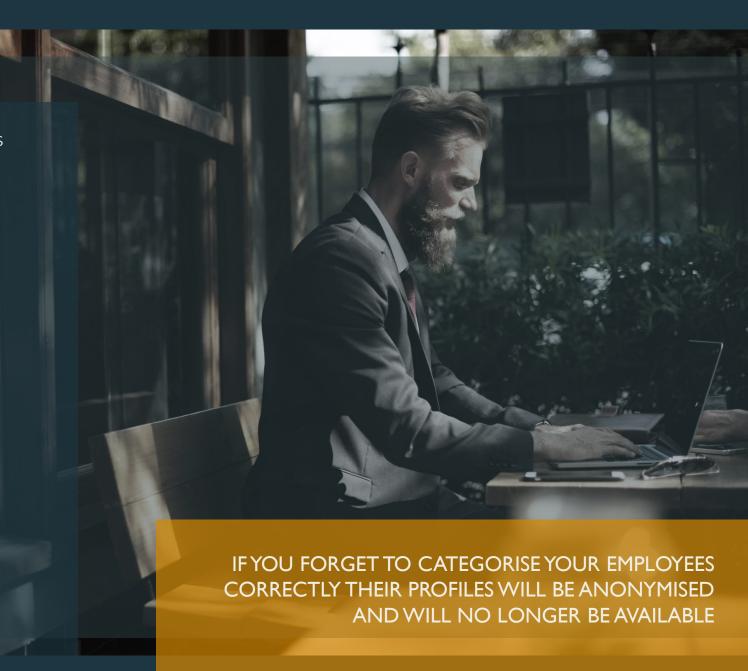

WORK DISCIPLINED WITH CATEGORISING DATA

# CONTROL PANEL

**GDPR - IN SHORT** 

**OBLIGATIONS** 

DOCUMENTS & PARTIES

PI SOFTWARE - PROCESS OVERVIEW

STEP 1 - SORTING

STEP 2 - CATEGORISING

STEP 3 - SETTINGS

STEP 4 - INFORMATION

TEMPLATES - INFORMATION

STEP 5 - DISCIPLINE

CONTROL PANEL

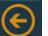

CONTACT DIRECTORY

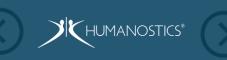

THE CONTROL PANEL ALLOWS YOU TO DECIDE WHO CAN ENTER YOUR DATA

You will find the control panel by clicking your name in the top right corner of the screen and clicking 'Administration'

#### **USER MANAGEMENT**

As an element of GDPR compliance your account administrator/owner controls which folders the different users have access to. They can also create new users.

### THIRD-PARTY EXTERNAL USERS

In order for us to assist and support you going forward we advise you to allow us to access your data. This can be done from the Third-Party External Users section on the control panel. Tick-mark and click 'Select an action' and click 'Enable Access'.

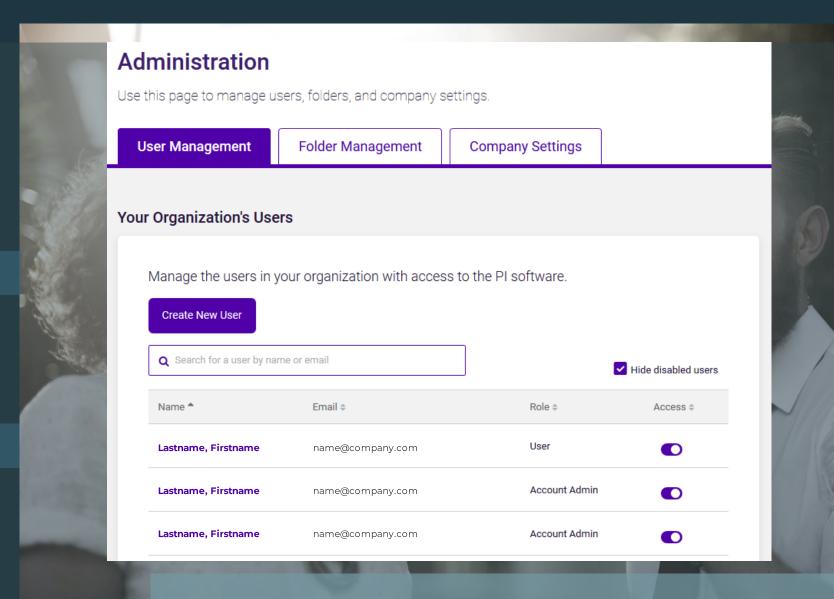

WE HOPE THAT THIS GUIDE PROVIDED YOU THE NECESSARY GUIDANCE AND ASSURANCE IN TERMS OF ENSURING GDPR COMPLIANCE

WE LOOK FORWARD TO CONTINUOUSLY SUPPORTING YOU THE BEST WAY WE CAN!

# CONTACT DIRECTORY - THE HUMANOSTICS TEAM

**GDPR - IN SHORT** 

**OBLIGATIONS** 

DOCUMENTS & PARTIES

PI SOFTWARE - PROCESS OVERVIEW

STEP 1 - SORTING

STEP 2 - CATEGORISING

STEP 3 - SETTINGS

STEP 4 - INFORMATION

TEMPLATES - INFORMATION

STEP 5 - DISCIPLINE

CONTROL PANEL

CONTACT DIRECTORY

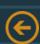

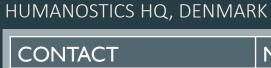

| CONTACT                  | MAIL                     | PHONE NO.     |
|--------------------------|--------------------------|---------------|
| Jesper Præstensgaard     | JEP@humanostics.com      | +45 6066 9721 |
| Pernille Flensted-Jensen | PFJ@humanostics.com      | +45 2293 2327 |
| Mie Scheuer Næblerød     | MSN@humanostics.com      | +45 5386 0535 |
| Karen Lysholm            | KLY@humanostics.com      | +45 2938 1404 |
|                          |                          |               |
| Training                 | training@humanostics.com | +45 5389 0535 |
| Accounting               | accounts@humanostics.com | +45 5387 0535 |

### HUMANOSTICS, SOUTH EAST ASIA

| CONTACT           | MAIL                | PHONE NO.                                                                                                    |
|-------------------|---------------------|----------------------------------------------------------------------------------------------------|
| Morten Løkkegaard | MOL@humanostics.com | +65 8192 1813                                                                                                    |
| Milanie Martinez  | MEL@humanostics.com | +65 8192 1813                                                                                                    |
|                   |                     |                                                                                                    |
|                   |                     | KINDER DESIGNATION OF THE PERSON OF THE PERS |

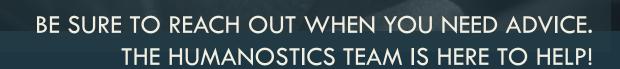

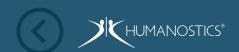